## **SDS产品安全说明书办理程序佛山检测机构**

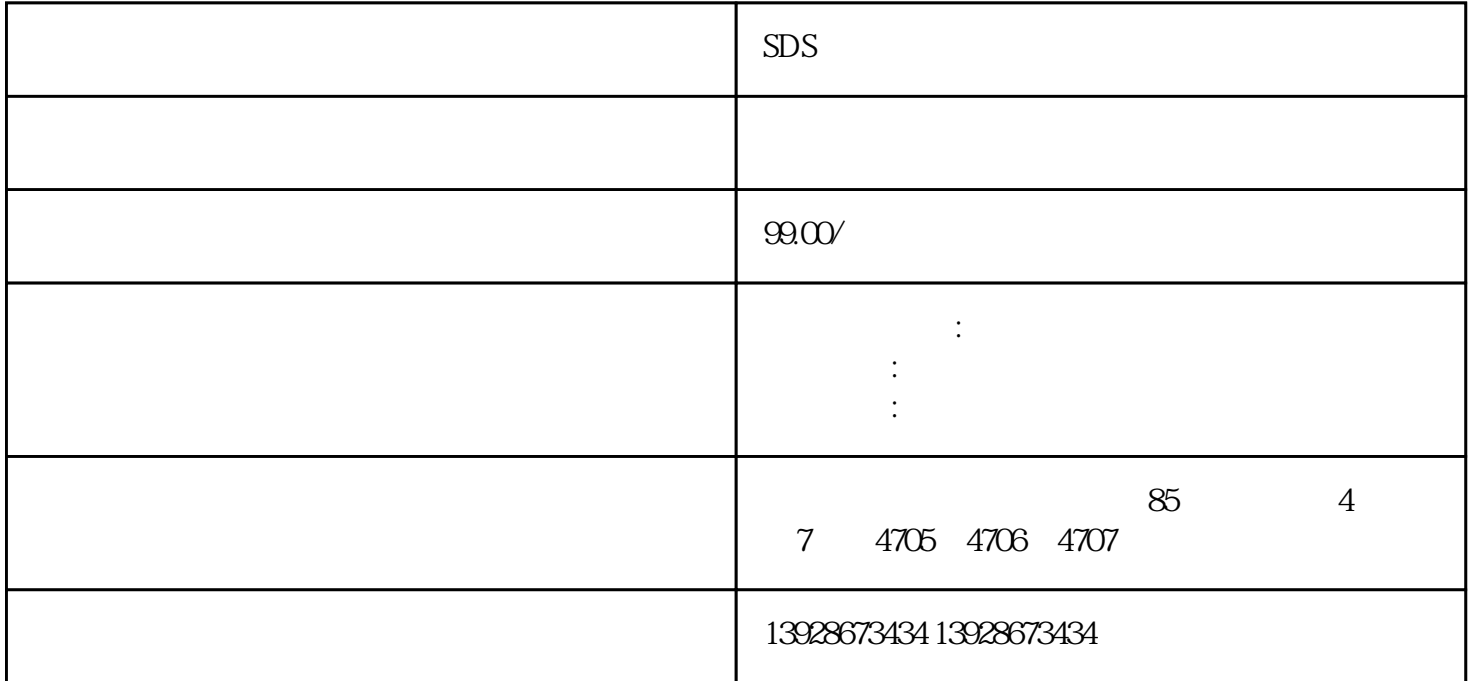

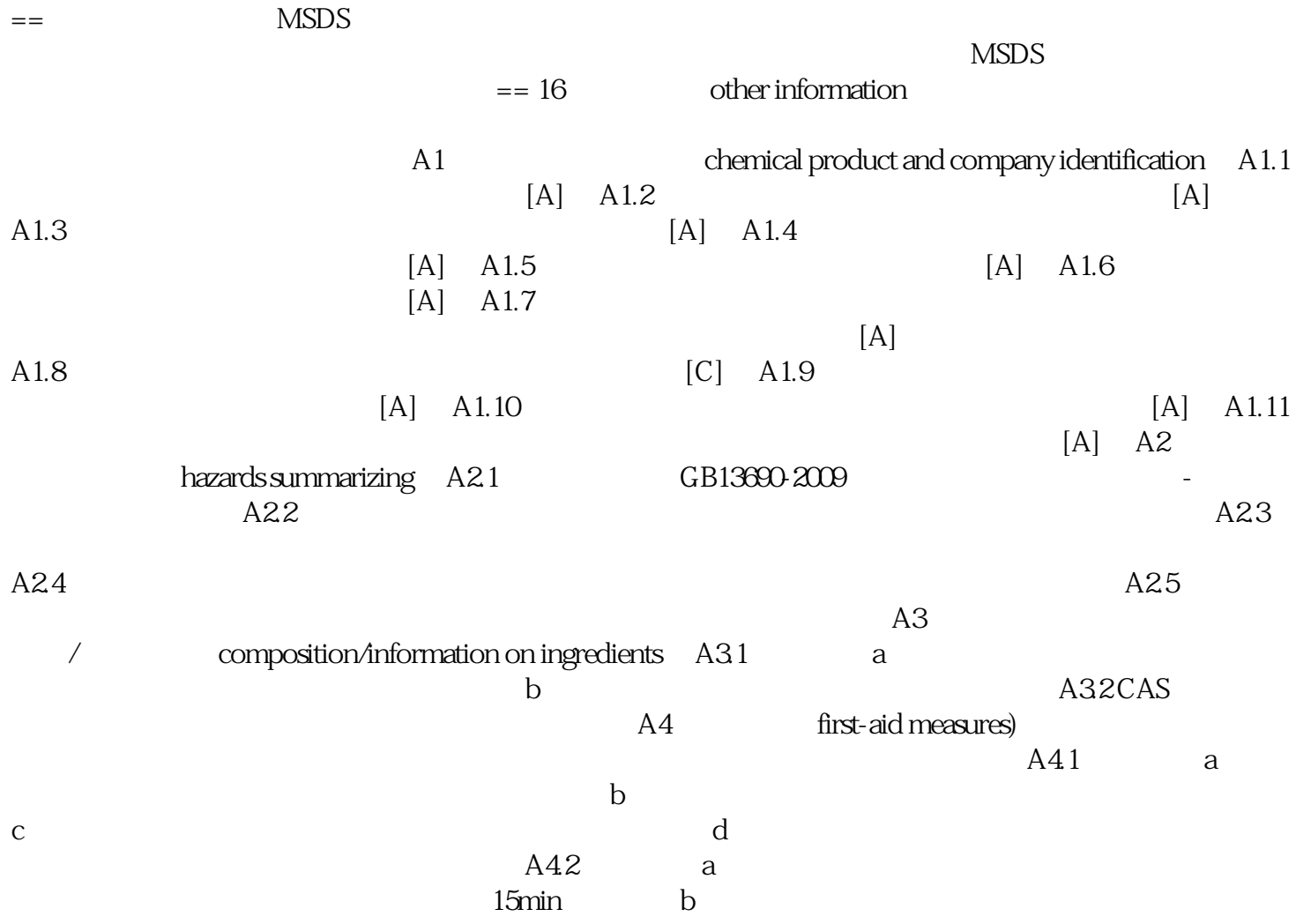

 $15\mathrm{min}$  c) c) c) and  $\mathrm{min}$ 

 $d$ 

[高分子成分剖析岳阳市检测实验室](https://28826030.b2b.11467.com/news/2819253.asp)